Unter der Web-Adresse https://www.process-informatik.de stehen produktspezifische Dokumentationen oder Software-Treiber/-Tools zum Download bereit. Bei Fragen oder Anregungen zum Produkt wenden Sie sich bitte an uns.

> Process-Informatik Entwicklungsgesellschaft mbH Im Gewerbegebiet 1 DE-73116 Wäschenbeuren +49 (0) 7172-92666-0

> > info@process-informatik.de https://www.process-informatik.de

## **Menübaum Webseite: QR-Code Webseite:**

- + Produkte / Doku / Downloads
	- + Hardware
		- + Fernwartung
			- $+ S7$ 
				- + Analog-Telefon
					- + MPI / PPI Profibusmodem

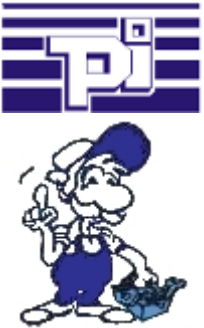

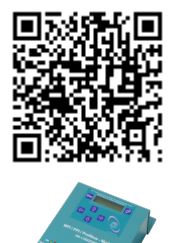

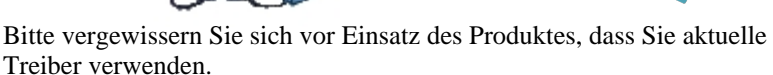

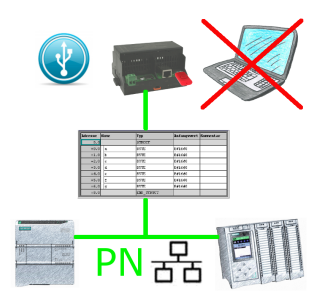

S7-SPS getriggerte DB-Sicherung/-Wiederherstellung ohne zusätzlichen PC über PN-Port auf USB-Stick

## Universell an/um Maschine und SPS

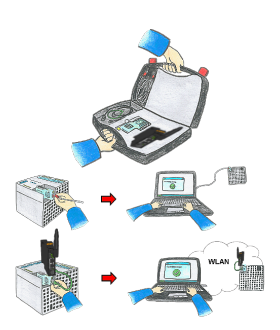

Kommunikation mit S5/S7-SPS (hauptsächlich), egal ob kabelgebunden oder über WIFI? Mit den WIFI-Sets universell an alle Anforderungen gewappnet, egal ob S7-SPS, S5-SPS oder eine Steuerung eines anderen Herstellers mit LAN-Anschluss, alles dabei haben je nach verwendetem Set ist Ihr Vorteil.

 \* S5-LAN++ oder S5-BRIDGE für eine S5-SPS

- \* S7-LAN oder S7-BRIDGE für S7-SPS (PPI/MPI/Profibus)
- \* ALF-UA als reiner Umsetzer von Ethernet auf WIFI
- \* Patch-Kabel oder Cross-Kabel um auch kabelgebunden zu agieren

 Mit den WIFI-Set´s einfach alles in einem handlichen Koffer dabei haben, auf alles vorbereitet sein.

So macht der (Montage-)Einsatz Freude.

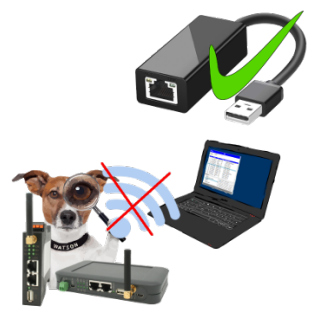

Sie dürfen kein WIFI in Ihrer Umgebung nutzen?

USB-ETHERNET-Adapter am USB-Port des ProfiNet-WATCHDOG anstecken und weitere Ethernet-Buchse erzeugen.

Stecken Sie Ihren PC direkt mit LAN-Kabel am ProfiNet-WATCHDOG an.

## Beobachten von S5-SPSen über LAN ohne Ethernet-CP

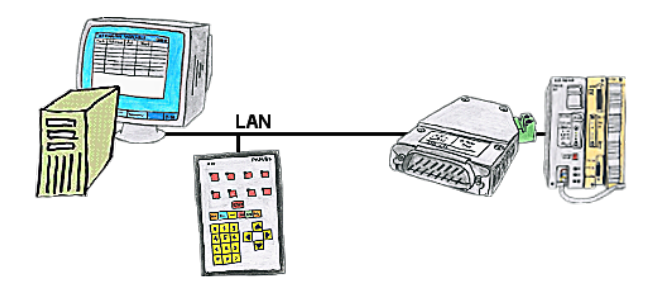

Ihr Panel hat als SPS-Schnittstelle nur eine LAN-Buchse? Kein Problem, verbinden Sie diese Buchse mit dem S5-LAN++ und stecken dieses direkt auf die PG-Schnittstelle der Steuerung. Schon steht Ihnen der Zugriff auf die Variablen und Daten der Steuerung zur Verfügung.

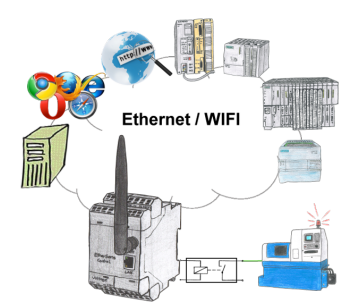

Schalten Sie mit dem EtherSens Control mit Relais-Ausgang bequem und direkt über LAN oder WIFI bis zu 230VAC/16A, schaltbar über Web-Browser, TCP/IP-Protokoll oder SPS-gesteuert. Gleichzeitig protokollieren Sie die Schaltzustände auf der optionalen SD-Karte oder über den FTP-Server.

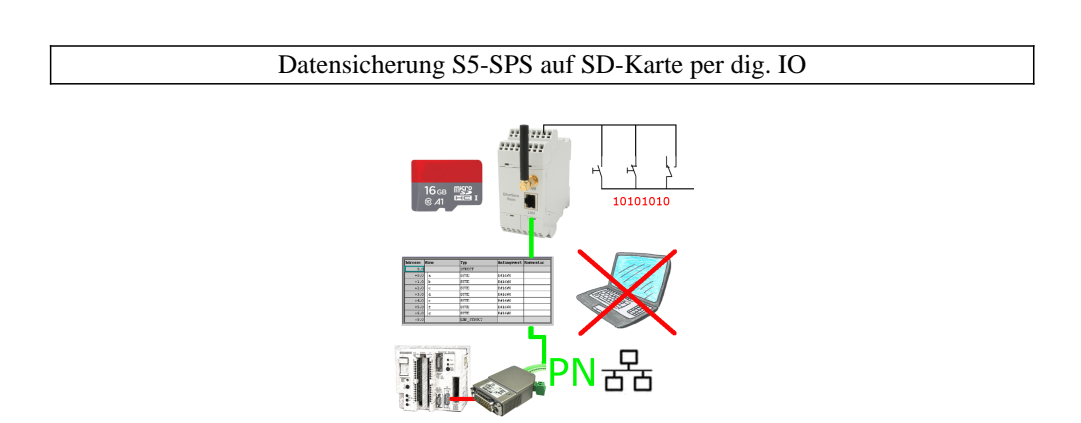

Über digitalen Eingang getriggerte DB-Sicherung/-Wiederherstellung ohne zusätzlichen PC über PG-Buchse und Ethernet auf SD-Karte